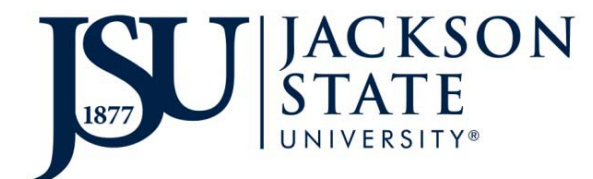

## **EPAF Security Application**

This application is for security access to HR Banner EPAF. Please complete and return this form to Human Resources. Completion of this application is required for EPAF access.

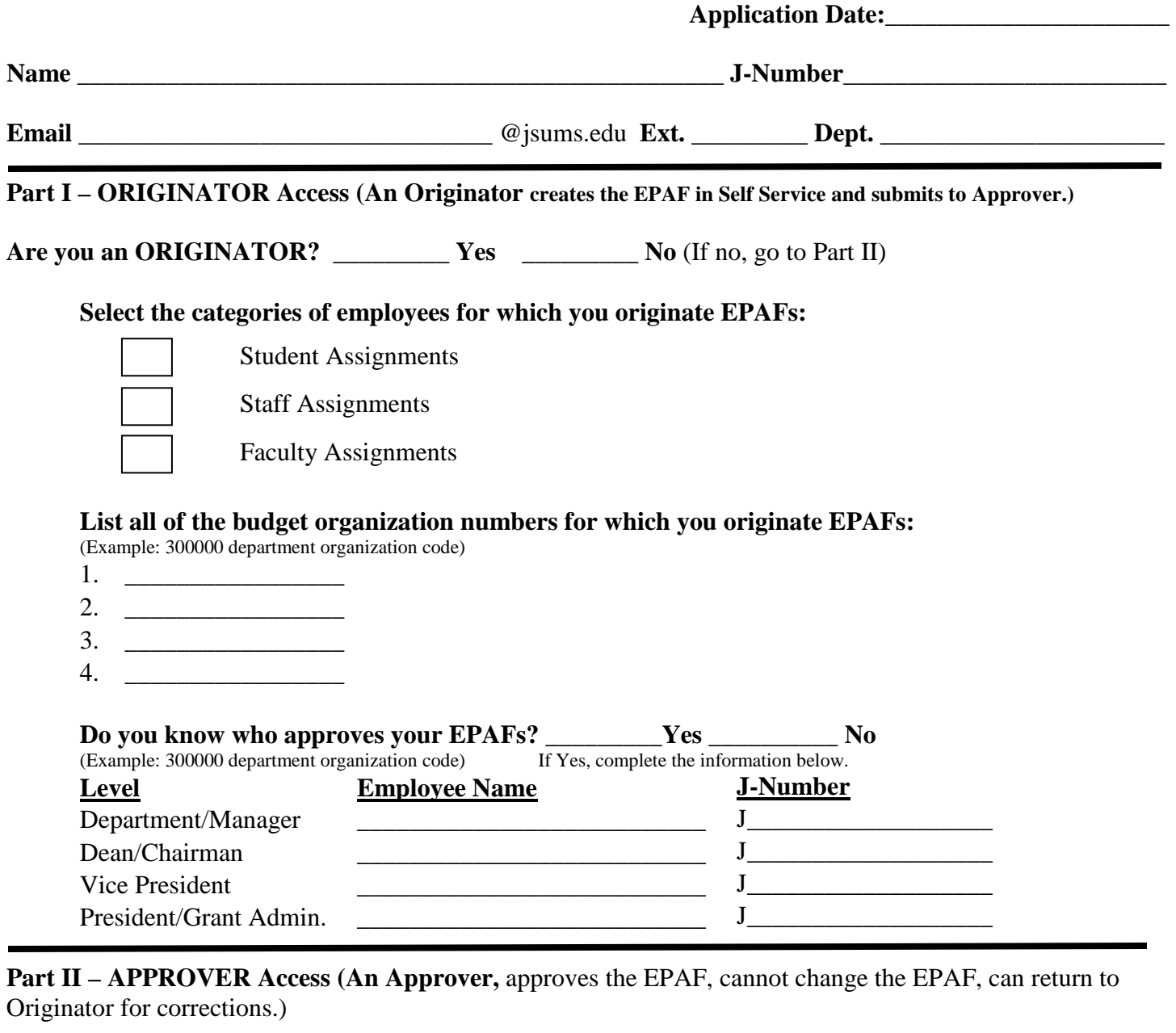

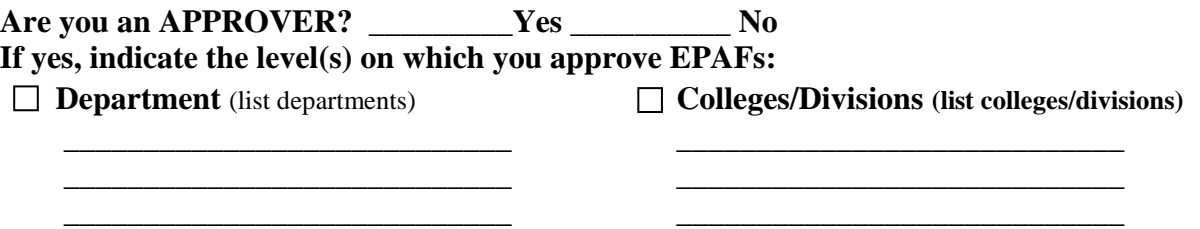